## **Übungsaufgabe Excel**

Die BüroDesign GmbH – ein Holzmöbelhersteller aus Köln – möchte Kunden telefonisch über mögliche Bestellungen Auskunft geben. Ein Kunde ruft an und gibt seine Kundennummer, die Artikelnummer sowie die gewünschte Menge durch. Daraufhin ermittelt eine EXCEL-Tabelle Name-Straße-Adresse des Kunden, Beschreibung-Typ-Einzelpreis der Artikel, den Bestand, die Kunden und Mengenkonditionen sowie die Zusagemöglichkeit der gewünschten Bestellung. Weiterhin wird in einer Kalkulation die unterschiedlichen Preise für den jeweiligen Kunden ermittelt sowie in einer Statistik das vergangene Jahr ausgewertet.

## Tabellenblatt "LKI" (zur Kontrolle)

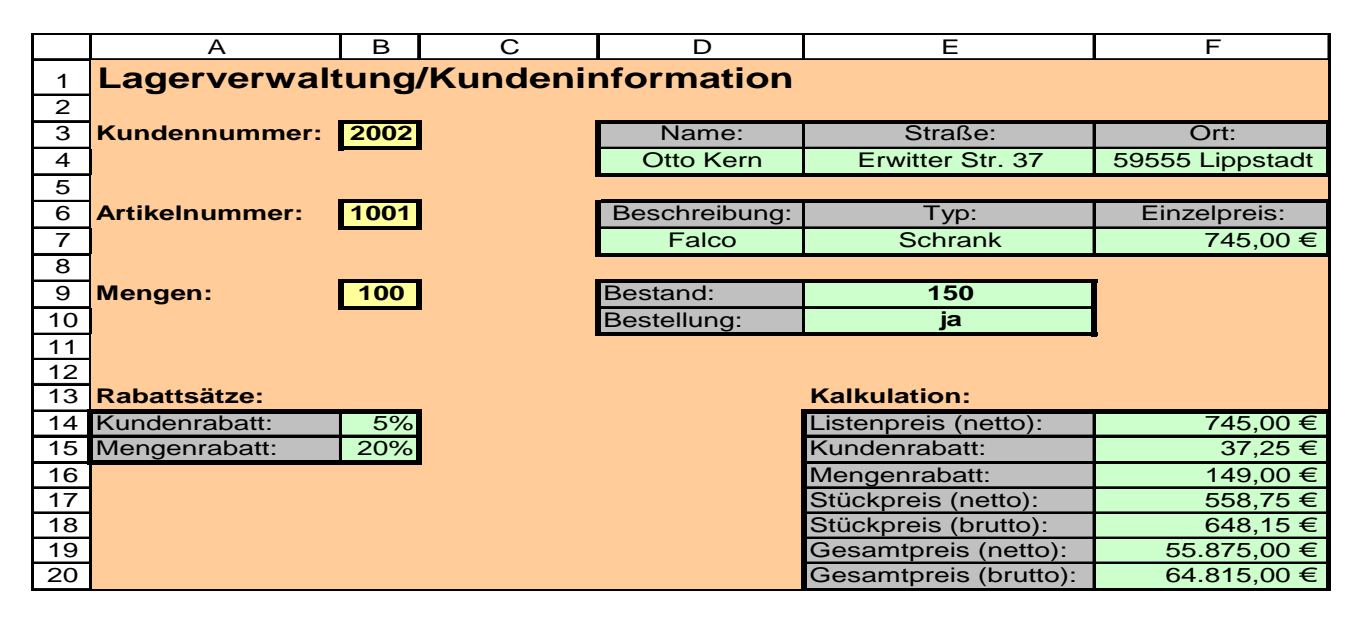

**Aufgabe:** Ermitteln Sie die in der Datei *"LKI.XLS"* die fehlenden Zelleninhalte und notieren Sie diese auf dem gegebenen Lösungsblatt. **Achten Sie dabei auf die folgende Bearbeitungsreihenfolge!!**

- 1) Geben Sie zu *Testzwecken* in die Zelle F7 den Einzelpreis von *745,00 €* ein, in die Zelle B14 *5%* und in die Zelle B15 *20%*. Ermitteln Sie daraufhin die Zelleninhalte der Zellen F14 bis F20.
- 2) Ermitteln Sie auf dem Tabellenblatt "AD!" die Bewertung der Lagerbestände ("O.K." bzw. "Warnung"). Zur Überprüfung der Formel geben Sie bitte in der Spalte F ein paar Testdaten ein, da diese Zellen erst in Aufgabe 4a geändert werden.
- 3) Ermitteln Sie danach die Zelleninhalte der Zellen D4-F4, D7-F7, E9 und B14, d. h. alle Testdaten der Aufgabe 1 (Zellen F7, B14 und B15) werden mit einer Funktion überschrieben.
- 4) Ermitteln Sie die Zelleninhalte der Zellen E10, B15 (Tabellenblatt "LKI") sowie F4 (Tabellenblatt  $H.AD^{\prime\prime}$ .

## **Hinweise zu 4**:

- a) *E10* (Tabellenblatt "LKI") bezieht sich auf die Bestellzusage (kann dann stattfinden, wenn Bestellmenge kleiner ist als der Bestand unter Berücksichtigung des Meldebestandes!)
- b) *B15* (Tabellenblatt "LKI") bezieht sich auf die Rabattsätze des Tabellenblattes "KK!"
- c) *F4* (Tabellenblatt "AD!") bezieht sich auf folgende Aussage: der Mindestbestand von Stühlen unter 500,00 € liegt bei 80, der Mindestbestand von Stühlen über 500,00 € liegt bei 40; ansonsten liegt der Mindestbestand bei 20 Stück. (Wichtig: beide Kriterien – z. B. Stuhl und unter 500,00 € - müssen jeweils erfüllt sein)
- 5) Ermitteln Sie die entsprechenden Formeln in dem Tabellenblatt "Statistik". (**Bewertung**: Anteil am Gesamtumsatz <0,1%: super; <0,3%: o. k.; <0,5%: geht so; ansonsten: schlecht – *Sachbearbeiter*: Bewertung super oder Differenz größer als 30.000: Wendlandt, Bewertung o. k. und Differenz > 5.000: Koslowski, ansonsten Petersen)